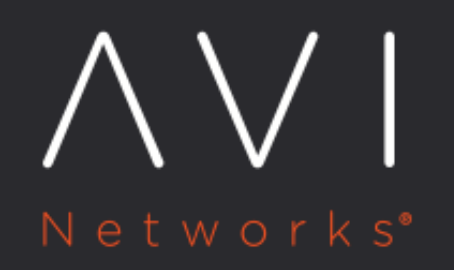

What is the difference between HA\_MODE\_SHARED and HA\_MODE\_SHARED\_PAIR options available in Avi CLI?

Avi Technical Reference (v20.1)

# What is the difference between HA\_MODE\_SHARED <u>[view online](https://avinetworks.com/docs/20.1/faq-difference-between-ha-mode-shared-and-ha-mode-shared-pair/)</u> **and HA\_MODE\_SHARED\_PAIR options available in Avi CLI?**

### **Answer:**

HA\_MODE\_SHARED and HA\_MODE\_SHARED\_PAIR are ha\_mode flags available in Avi CLI under serviceenginegroup properties.

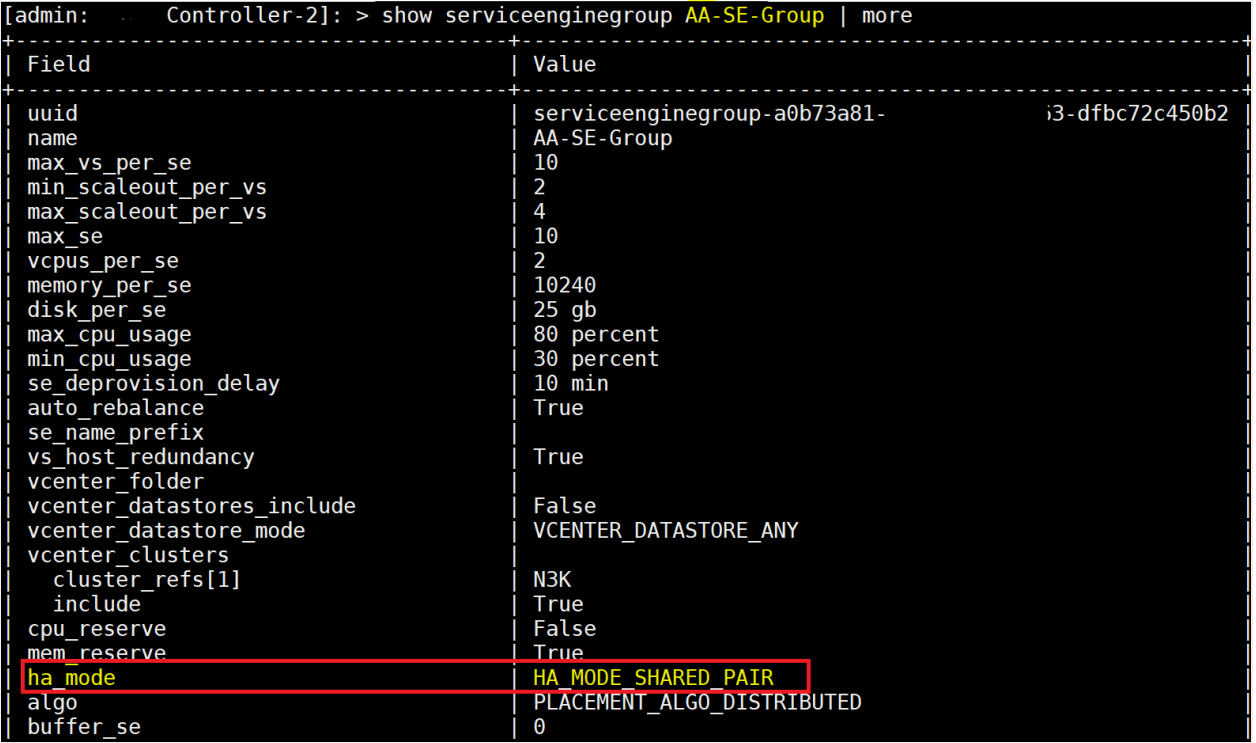

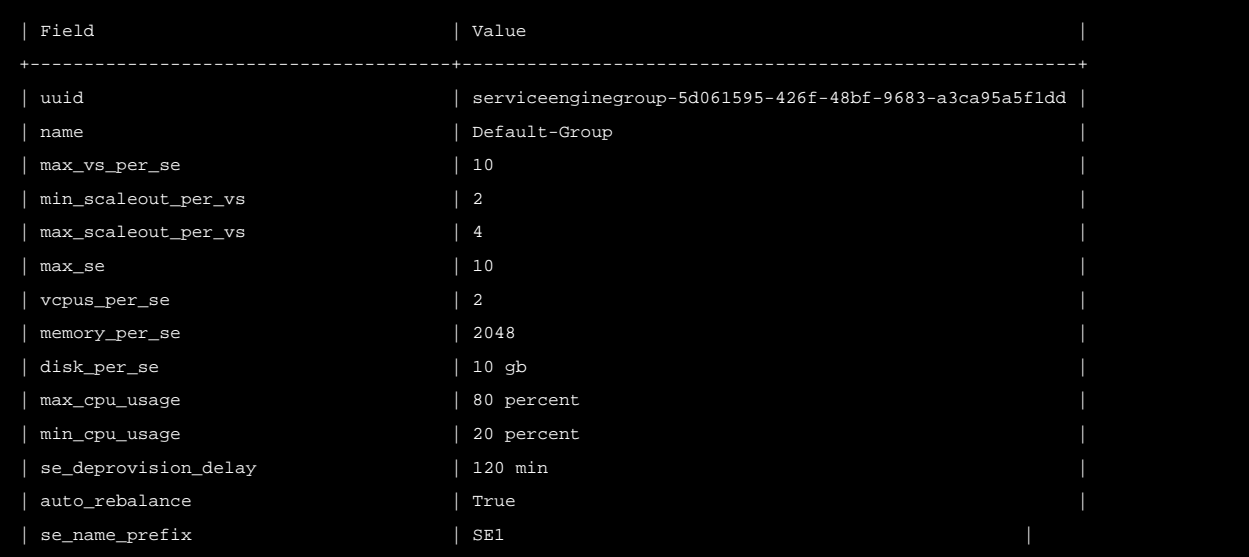

What is the difference between HA\_MODE\_SHARED and HA\_MODE\_SHARED\_PAIR options available in Avi CLI? Avi Networks — Technical Reference (20.1)

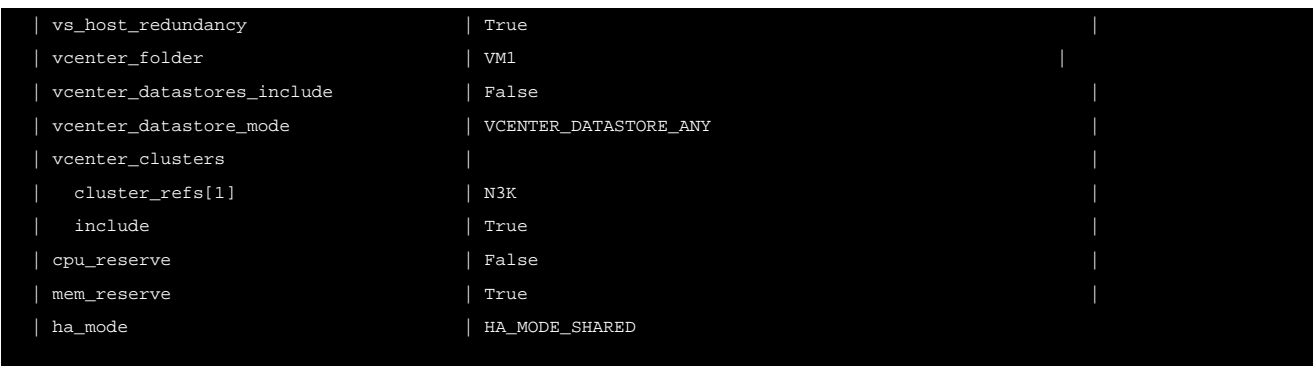

HA\_MODE\_SHARED option is equivalent to N+M elastic HA option available on Avi user interface. In this mode, each virtual service is typically placed just on one Service Engine, unless the scaleout-per-vs setting is changed to 2 or more.

HA\_MODE\_SHARED\_PAIR is equivalent to active/active elastic HA mode available on Avi UI. In active/active HA mode, Avi Vantage places each virtual service on more than one SE, as specified by  $min\_scaleout\_per\_vs$  parameter. The default value for the parameter min\_scaleout\_per\_vs is 2. The value for min\_scaleout\_per\_vs is changed through Avi CLI.

If value for the flag HA\_MODE\_SHARED is set to true and value for the flag min\_scaleout\_per\_vs is set to 2, then HA mode will work like active/active elastic HA mode as one virtual service is placed on more than one SE.

#### Changing HA modes using Avi CLI

Use configure serviceenginegroup option to change HA modes on Avi Vantage.

#### [admin:Controller-2]: > configure serviceenginegroup Default-Group ha\_mode

#### Changing HA modes using Avi UI

To change HA mode using Avi UI, navigate to Infrastructure > Service Engine Group. Click on the edit icon at the right side to select various options for HA mode, available under High Availability & Placement Setting as shown in the below screenshot.

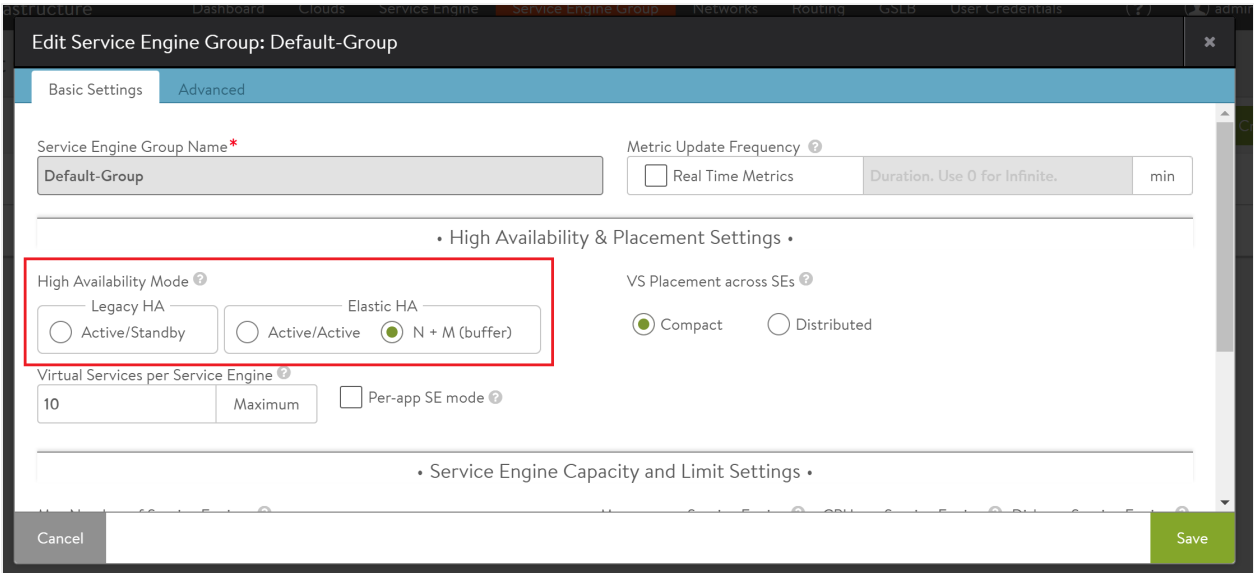

Note: The virtual service placement setting (compact and distributed) plays a very important role in spinning up SEs.

## **Additional Information**

To know more about virtual service placement options on Avi Vantage and Elastic HA mode for Avi SEs, refer to Elastic HA for [Avi Service Engines.](https://avinetworks.com/docs/20.1//elastic-ha-for-avi-service-engines/)